### **AS/400 TO S/370 PDS TRANSFER**

### *Transferring Partitioned Dataset Members*

The XPDS command will transmit the specified source file members from an AS/400 to S/370 MVS Partitioned Dataset members. If the members exist on the target system the transmitted records will replace the existing records. If the member does not exist on the target system it will be added. The PDS must exist on the target system. Up to 50 generic member names can be specified, or \*ALL.

### *AS/400 XPDS Parameters*

At the command line enter XPDS then press enter. The following screen should appear:

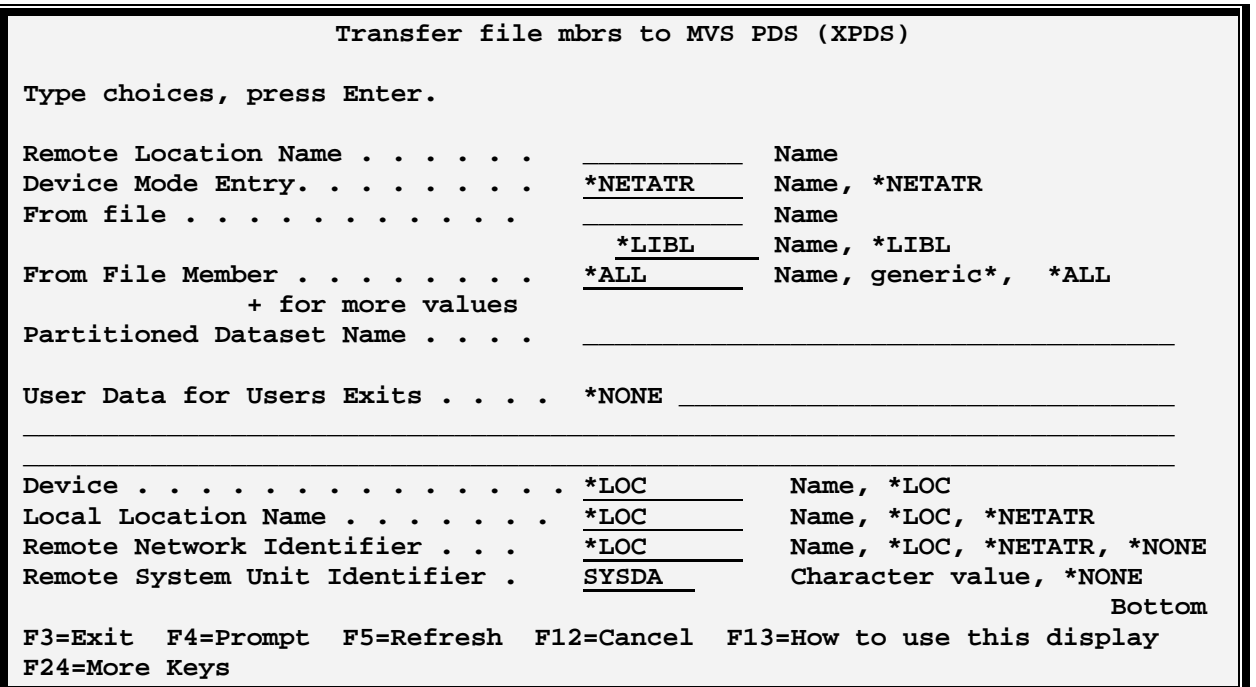

The XPDS command has the following parameters:

#### **RMTLOCNAME Parameter**

Specifies the name of the Remote Location Name which communicates to the remote system.

#### **MODE Parameter**

Specifies the device mode entry to use during the transfer. The specified mode must be attached to the device description specified above.

\*NETATR: The value is retrieved from the Default Network Attributes screen. Use the command DSPNETA to determine the value.

## **FILEXFER3X/400™**

#### **FROMFILE Parameter**

Specifies the file on the source system to be transferred. The file's record length must be between 4 and 4088 characters (inclusive).

#### **FROMMBR Parameter**

Specifies the members to transfer. Specify up to 50 members or \*ALL. To specify a generic member, place a '\*' at the end.

\*ALL: The member name is the same as the file name.

#### **TOFILE Parameter**

Specifies the name of the SAM dataset on the target system which is to receive the transferred records.

\*FROMFILE: The file on the target system is the same as the file on the source system.

#### **USER DATA Parameter**

Specifies the data passed to User Exit Programs. Refer to the FileXfer/370 Reference Manual, Appendix B, "User Exit Programs" for more information.

\*NONE: A blank area will be passed to the exit programs.

#### **DEV Parameter**

Specifies the APPC/APPN Device description to use. Please note this parameter is only needed for certain situations, communicating to a S/370. In all other situations, specify \*LOC.

\*LOC: The name specified on the device description (WRKDEVD command) will be used.

#### **LOCLOCNAME Parameter**

Specifies the APPC/APPN Local Location Name to use. Please note this parameter is only needed for certain situations, communicating to a S/370. In all other situations, specify \*LOC.

\*LOC: The Local Location Name specified on the device description (WRKDEVD command) will be used.

\*NETATR: The Default Local Location Name on the Network Attributes Display (DSPNETA command) will be used.

#### **RMTNETID ID Parameter**

Specifies the APPC/APPN Network ID to use. Please note this parameter is only needed if more than 1 network ID exists. In all other situations, specify \*LOC.

\*LOC: The name specified on the device description (WRKDEVD command) will be used.

\*NETATR: The value is retrieved from the Default Network Attributes screen. Use the command DSPNETA to determine the value.

#### **UNIT Parameter (AS/400 only)**

# **AS/400 TO S/370 PDS TRANSFER**

Specifies the Unit the remote system will use. Contact the remote system for this information.

SYSDA: System Direct access devices (UNIT=SYSDA) will be used.

\*NONE: No unit will be used.

#### **PREJCLFILE, PREJCLMBR, PSTJCLFILE and PSTJCLMBR Parameters (AS/400 Only)**

Specifies the file which contains MVS JCL statements to include into the submitted job. See Chapter 13,"Specifying Pre and Post JCL Files" for a description of JCL files.

## *AS/400 XPDS Examples*

The following command transfers all members that begin with ABC in file ARSRC to the remote system.

### **XPDS RMTLOCNAME(RMTA) MODE(BATCH) FROMFILE (SOURCELIB/ARSRC) FROMMBR(ABC\*) USERDATA('CUSTMAST')**